SAP ABAP table BAPIP0006LDK {Personnel Record Infotype 0006 (Addresses) DK}

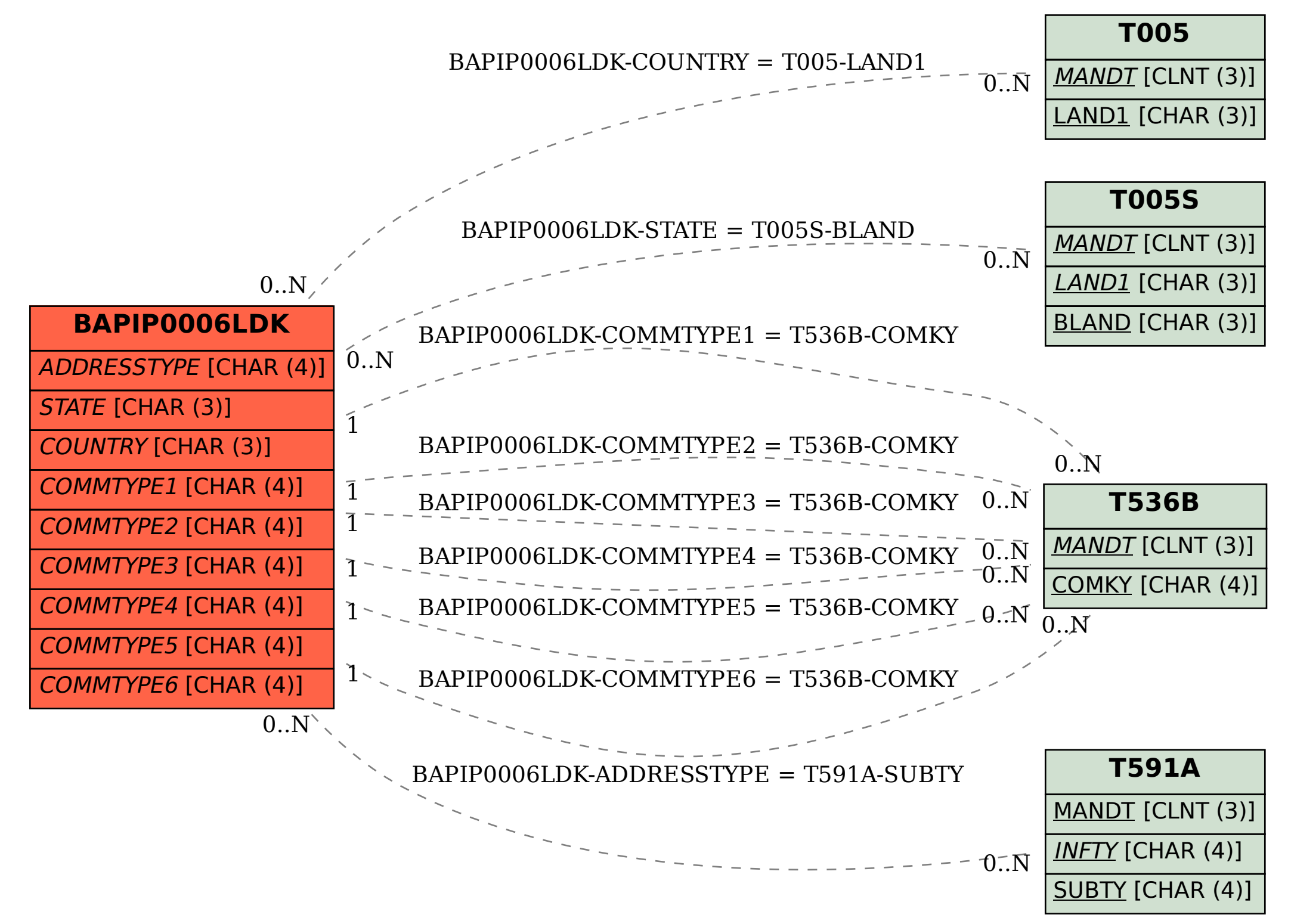